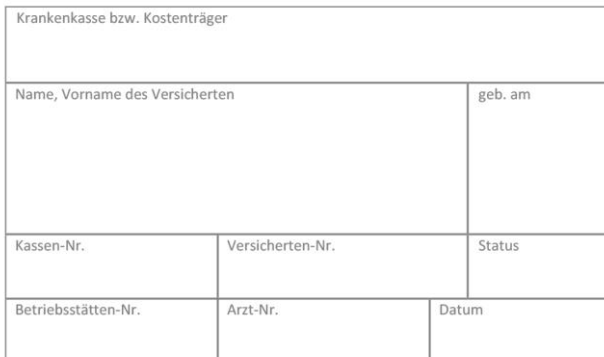

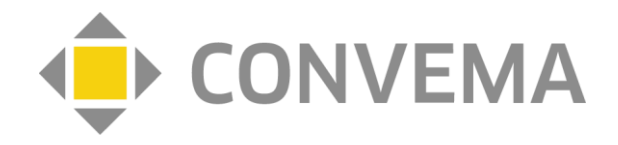

## **BARMER "Digitales Augentraining für Kinder" webbasierte Stimulationstherapie Dokumentation - Ende der Teilnahme** – Anhang E\*

Bitte in Druckbuchstaben ausfüllen.

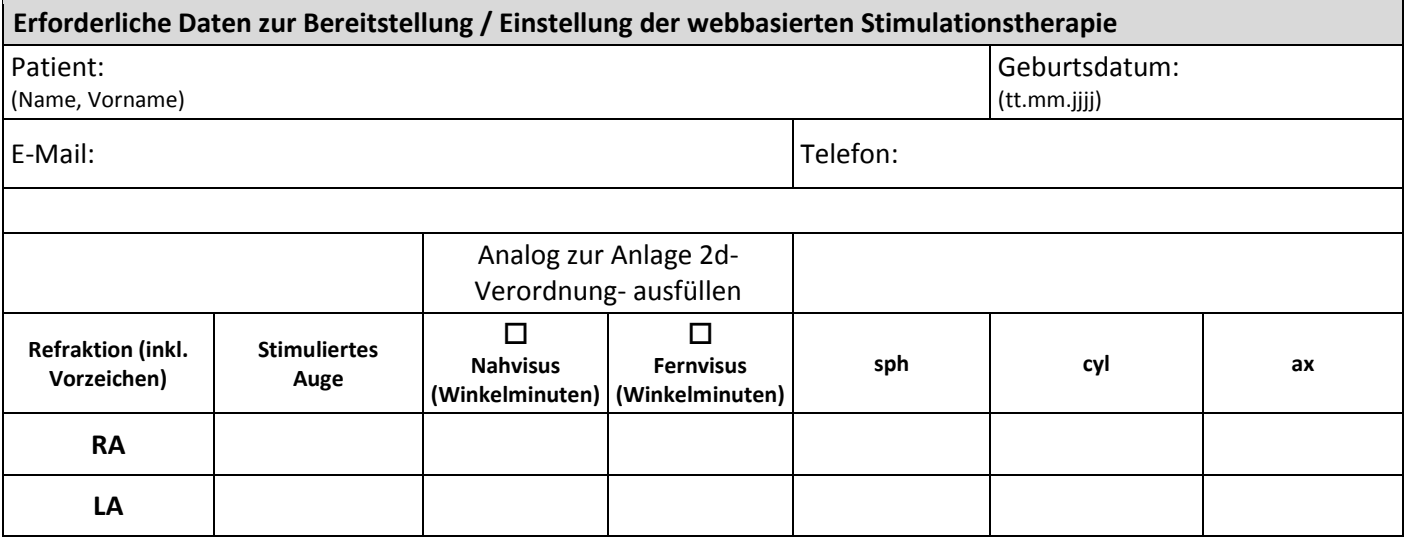

\*Diese Dokumentation ist für teilnehmende Augenärztinnen und Augenärzte nach Abschluss der Behandlung optional. Mit dieser tragen Sie zur Evaluation von Therapieergebnissen und somit auch zur Weiterentwicklung und Verbesserung der Online-Sehschule bei. Eine Nichtberücksichtigung hat keine Auswirkung auf Ihren Vergütungsanspruch.

Bei Fragen können Sie gern die Caterna Vision GmbH kontaktieren: **Telefon: 0331** - **867508-88**

Bitte nach Abschluss der Behandlung an folgende Adresse senden: **Caterna Vision GmbH, David-Gilly-Straße 1, 14469 Potsdam**  oder **Fax 0331 – 867508-99**

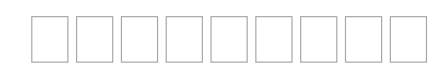

Stempel / Unterschrift

Ort, Datum

\_\_\_\_\_\_\_\_\_\_\_\_\_\_\_\_\_\_\_\_\_\_\_\_

Institutionskennzeichen (falls vorhanden)